# **Thread-Level Parallelism**

15-213 / 18-213: Introduction to Computer Systems "26<sup>th"</sup> Lecture, August 1, 2018

**Instructor:**

Sol Boucher

# **Today**

### **Parallel Computing Hardware**

- Multicore
	- " Multiple separate processors on single chip
- Hyperthreading
	- " Efficient execution of multiple threads on single core

### **Consistency Models**

What happens when multiple threads are reading  $\&$  writing shared state

### **Thread-Level Parallelism**

- Splitting program into independent tasks
	- " Example: Parallel summation
	- " Examine some performance artifacts
- Divide-and conquer parallelism
	- " Example: Parallel quicksort

# **Typical Multicore Processor**

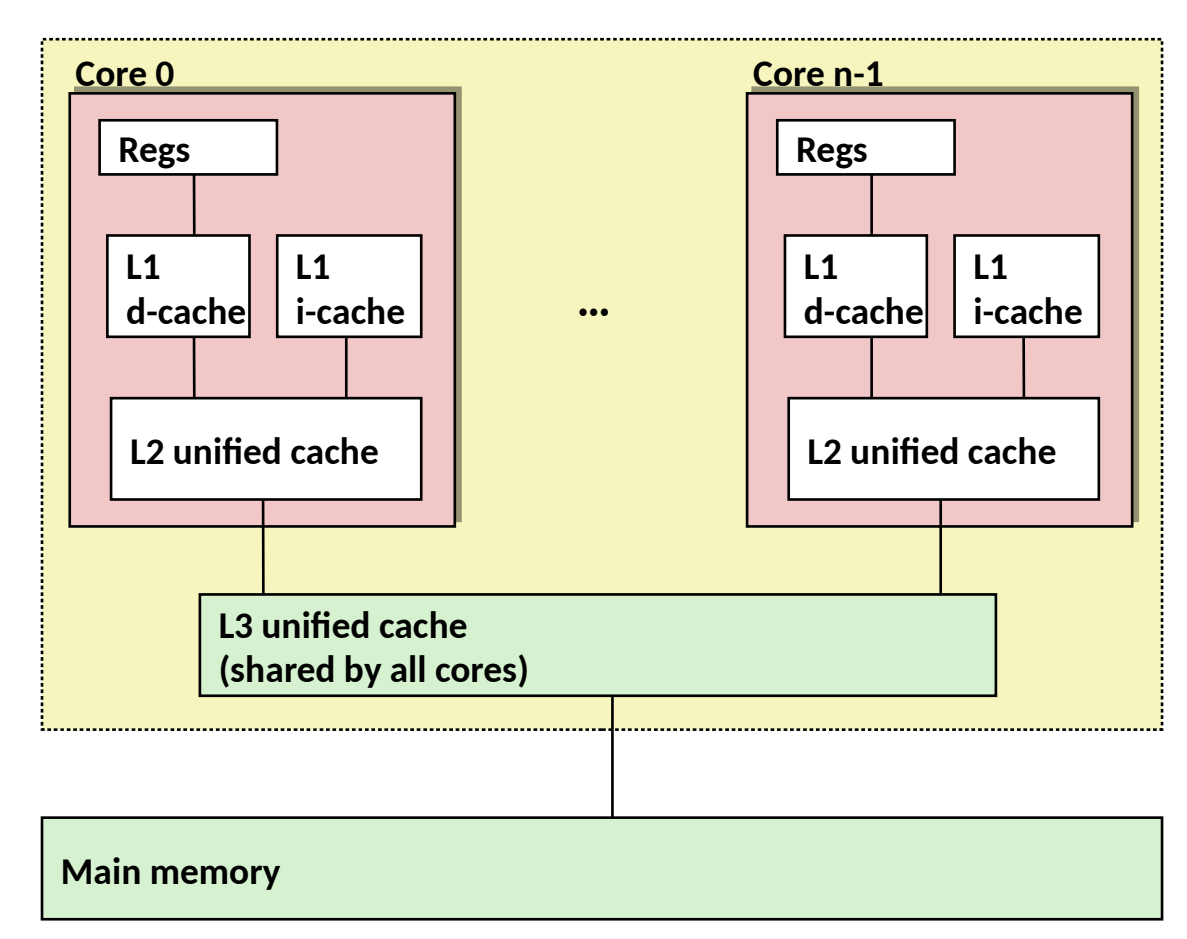

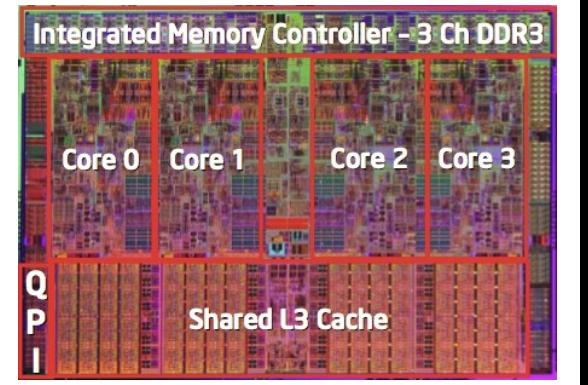

**Multiple processors operating with coherent view of memory** 

### **Out-of-Order Processor Structure**

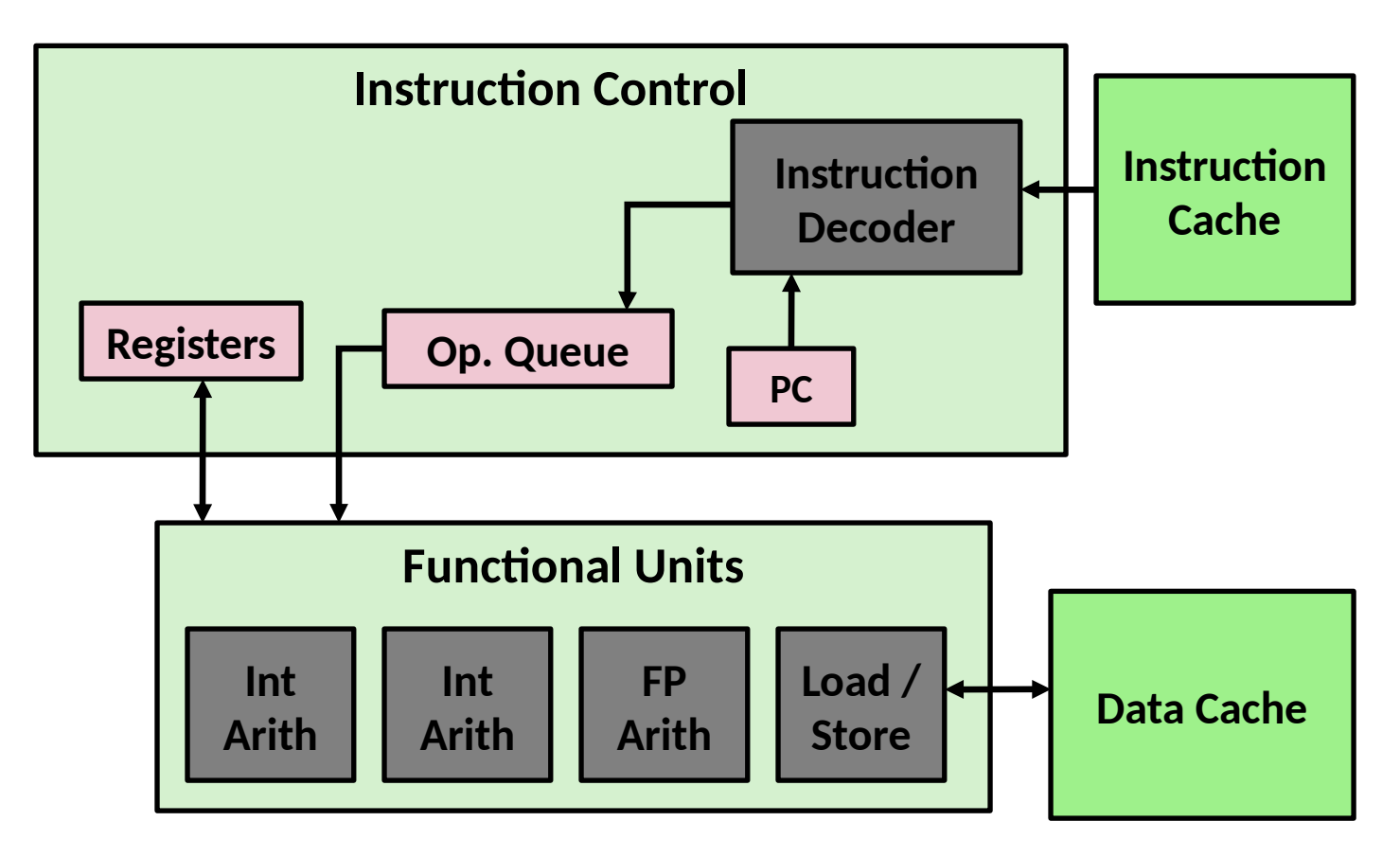

- **Instruction control dynamically converts program into stream of operatons**
- **Operations mapped onto functional units to execute in parallel**

# **Hyperthreading Implementation**

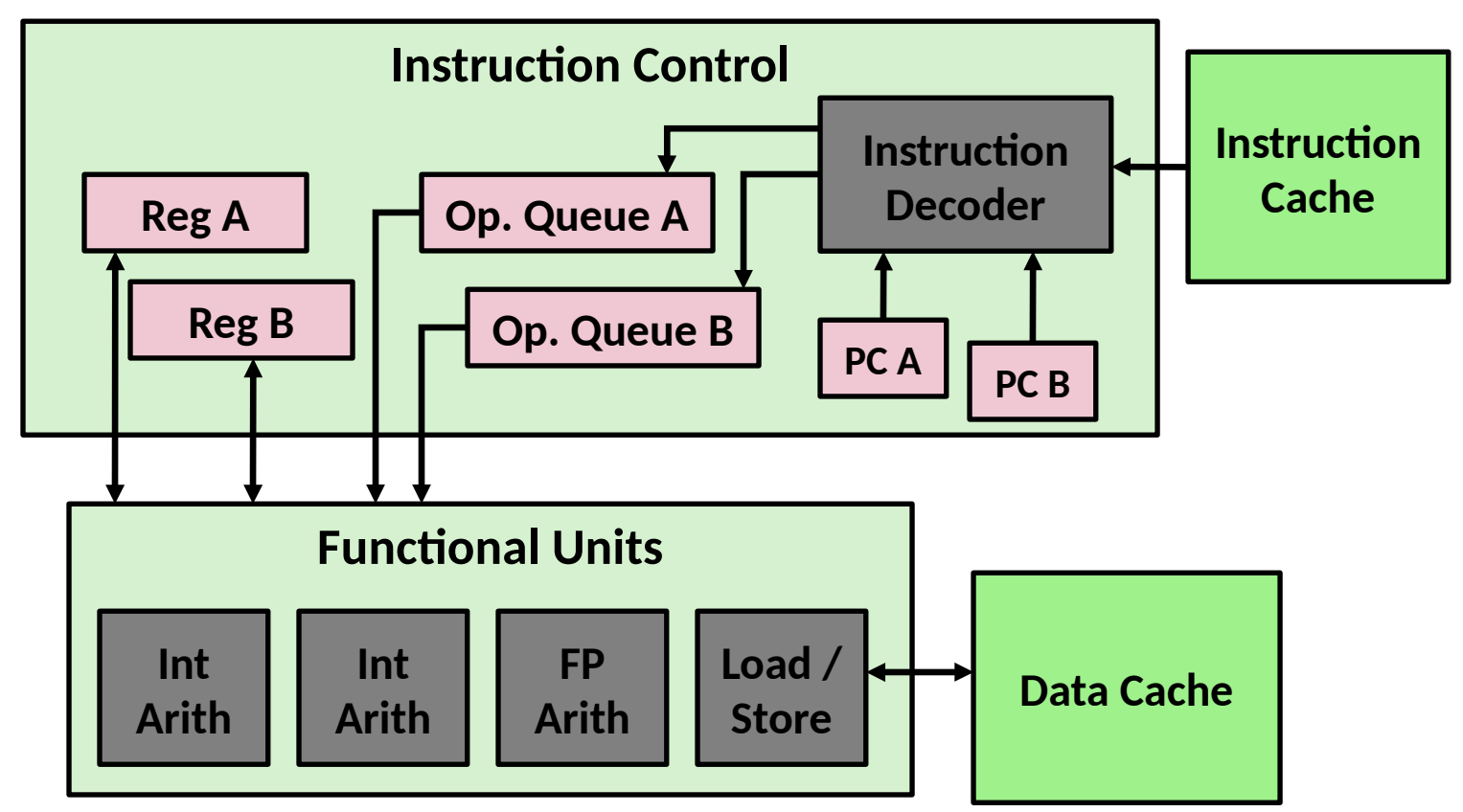

- **Replicate instruction control to process K instruction streams**
- **K copies of all registers**
- **Share functional units**

### **Benchmark Machine**

### **Get CPU specs from lscpu or /proc/cpuinfo**

### **Shark Machines**

- Intel Xeon E5520  $@$  2.27 GHz
- Nehalem, ca. 2010
- 8 Cores
- Each can do 2x hyperthreading

# **Exploiting parallel execution**

So far, we've used threads to handle multiple clients' I/O

### **Multicore CPUs offer another opportunity**

- Spread work over threads executing in parallel on N cores
- $\blacksquare$  Happens automatically, if many independent tasks
	- e.g., running many applications or serving many clients
- Can also write code to make one big task go faster
	- by organizing it as multiple parallel sub-tasks

**Shark machines can execute 16 threads at once**

- 8 cores, each with 2-way hyperthreading
- Theoretical speedup of 16X
	- " never achieved in our benchmarks

### **Memory Consistency**

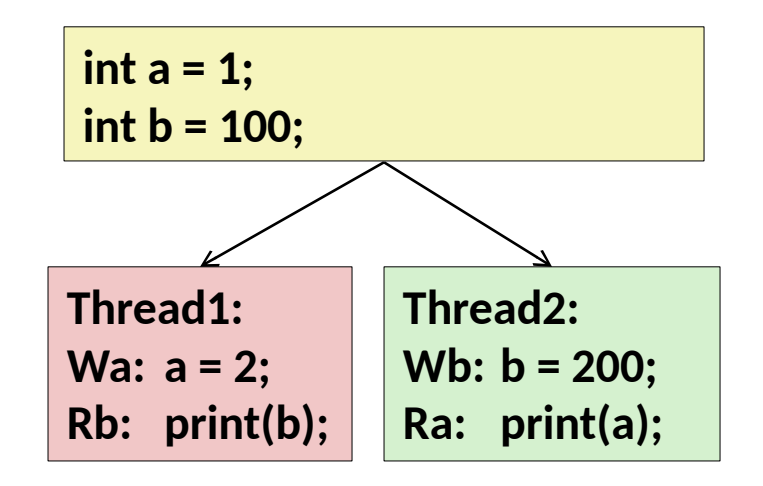

- **What are the possible values printed?**
	- Depends on memory consistency model
	- Abstract model of how hardware handles concurrent accesses

### **Non-Coherent Cache Scenario**

 **Write-back caches, without coordinaton between them**

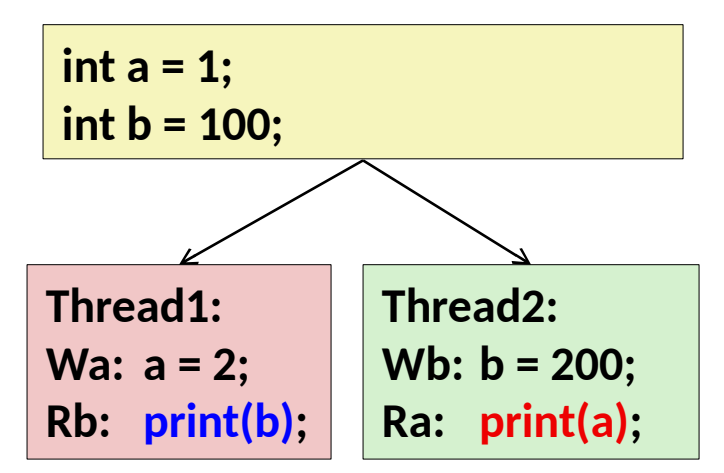

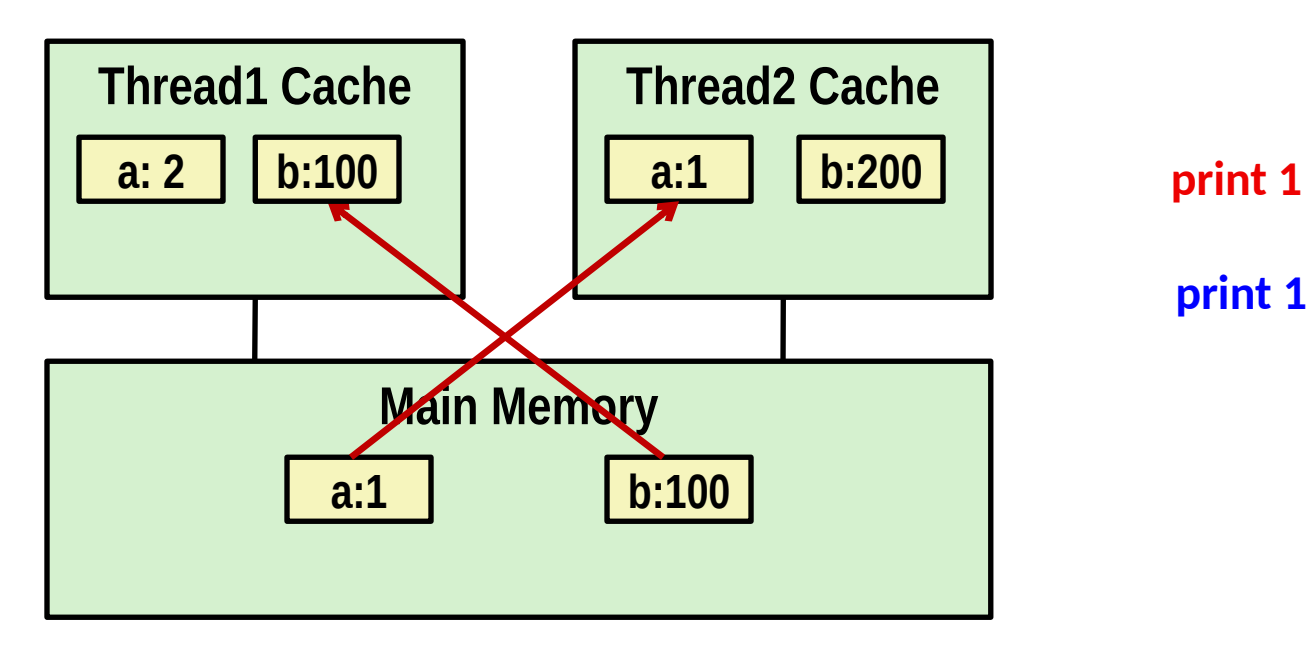

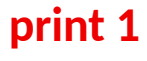

**print 100**

### **Memory Consistency**

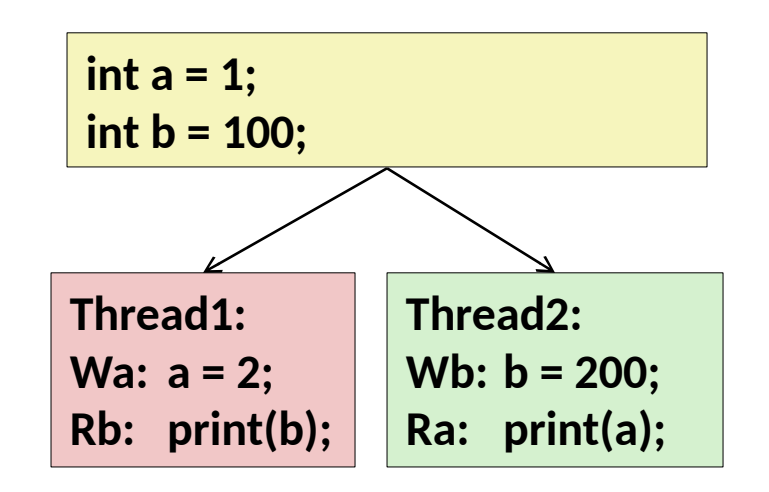

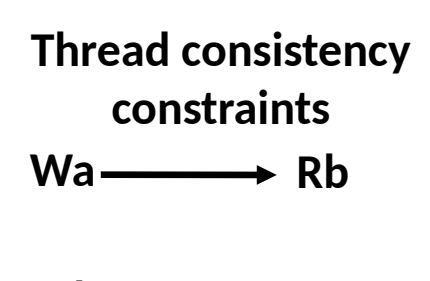

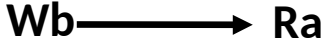

#### **What are the possible values printed?**

- Depends on memory consistency model
- Abstract model of how hardware handles concurrent accesses

### **Memory Consistency**

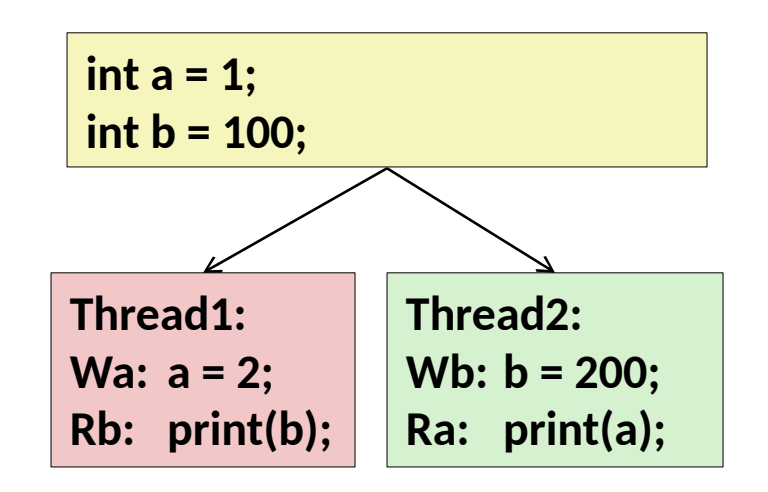

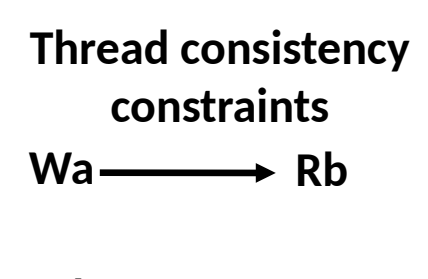

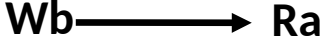

#### **What are the possible values printed?**

- Depends on memory consistency model
- Abstract model of how hardware handles concurrent accesses
- **Sequential consistency** 
	- Overall effect consistent with each individual thread
	- Otherwise, arbitrary interleaving

### **Sequential Consistency Example**

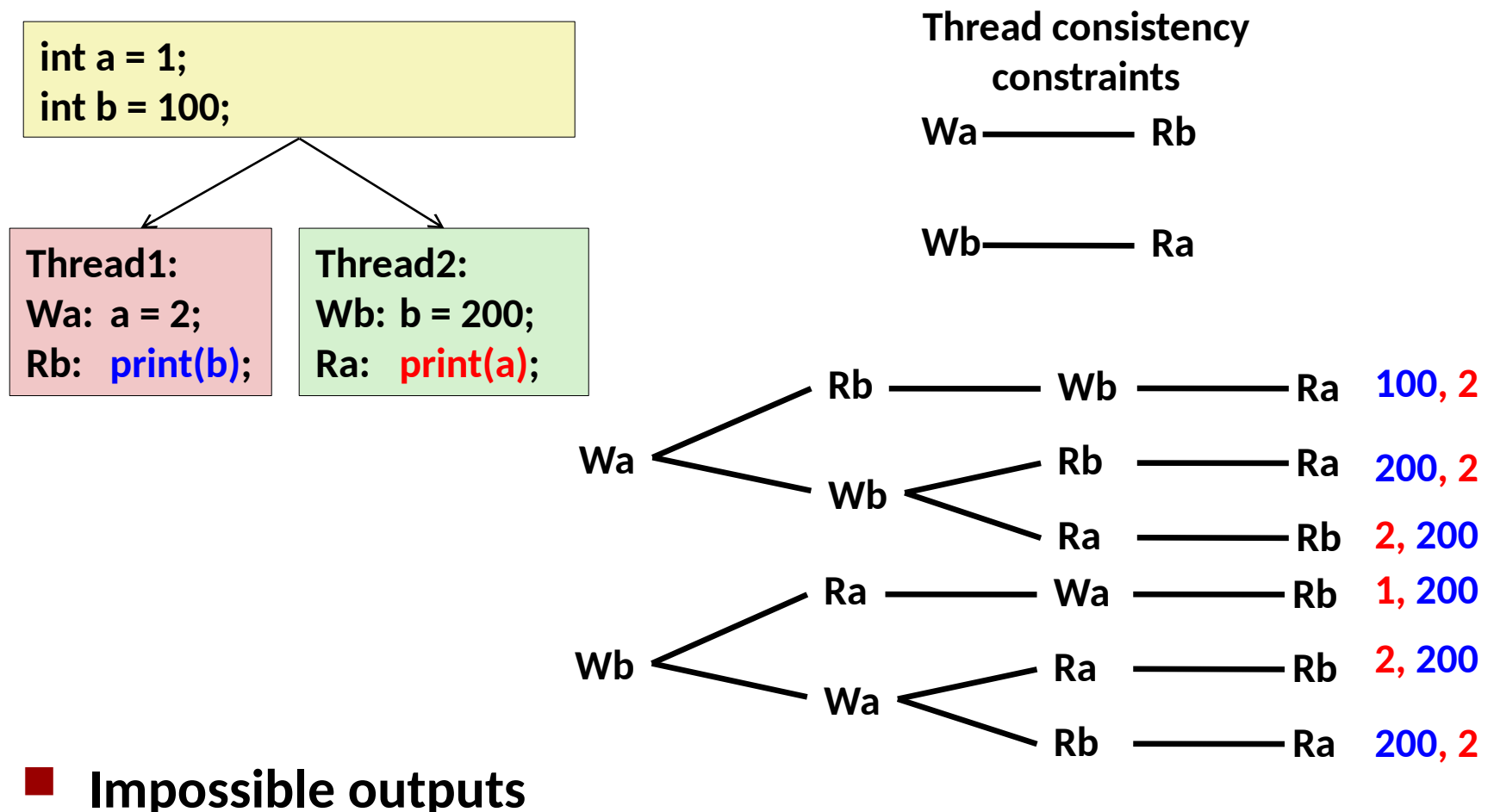

- 100, 1 arnd 1, 100
- Would require reaching both Ra and Rb before Wa and Wb

### **Non-Coherent Cache Scenario**

 **Write-back caches, without coordinaton between them**

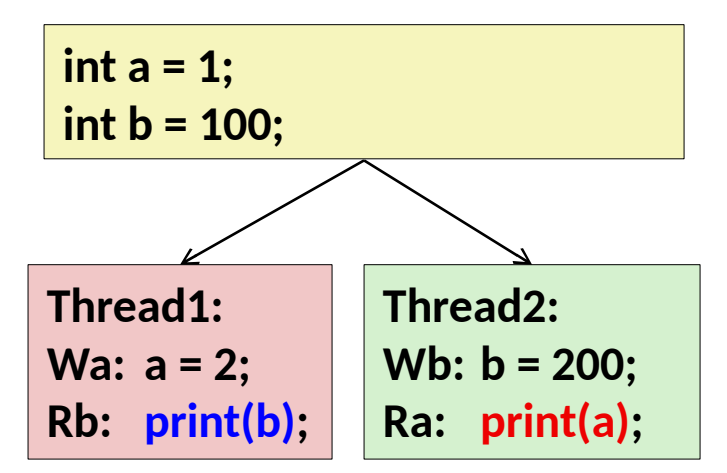

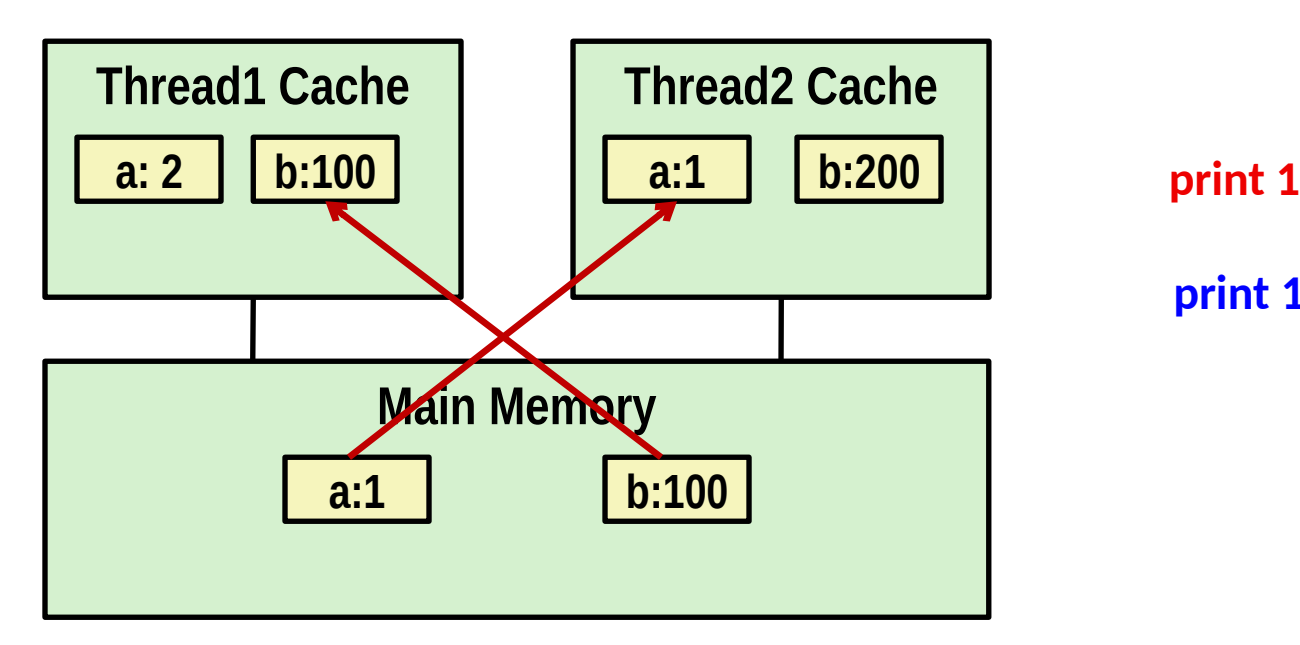

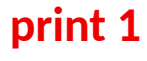

**print 100**

# **Non-Sequentally Consistent Scenario**

 **Thread consistency constraints violated due to out-of-order executon**

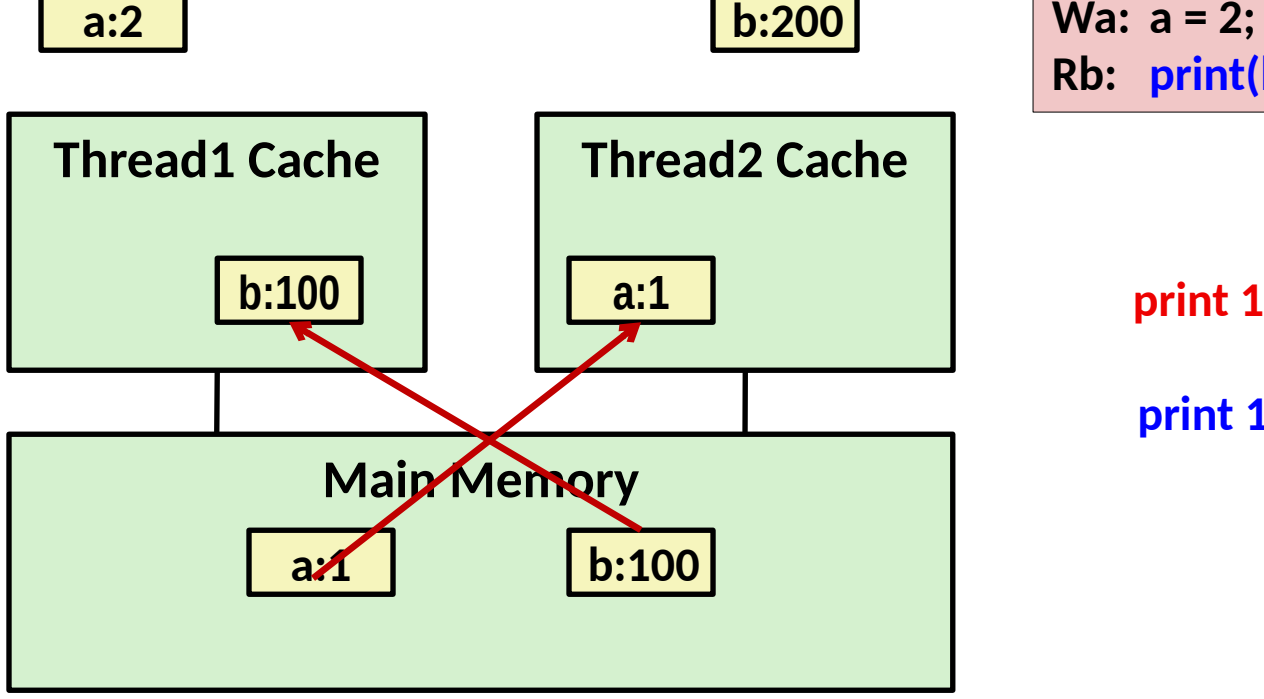

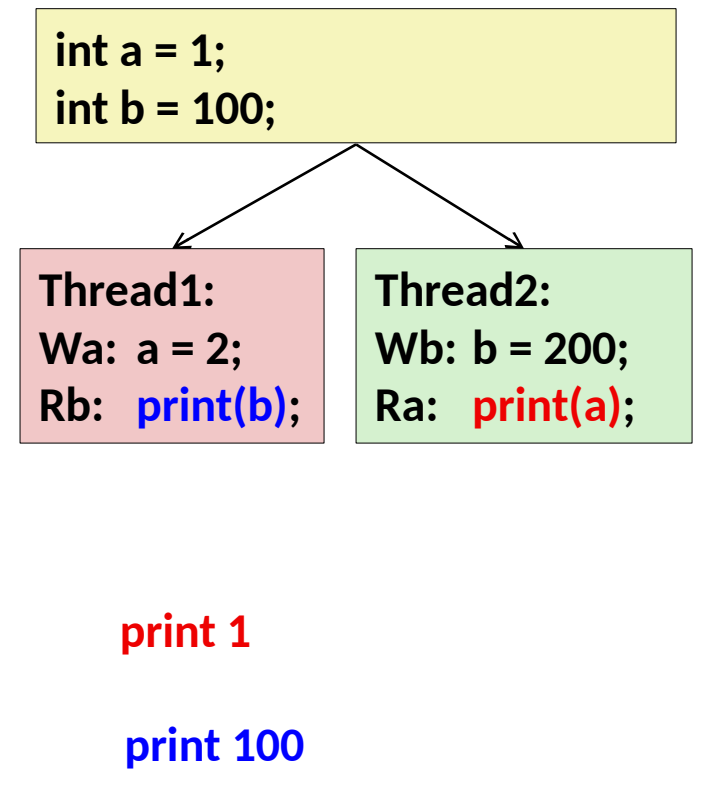

Fix: Add **SFENCE** instructions between Wa & Rb and Wb & Ra

### **Snoopy Caches**

#### **Tag each cache block with state**

Invalid Cannot use value Shared Readable copy Exclusive Writeable copy

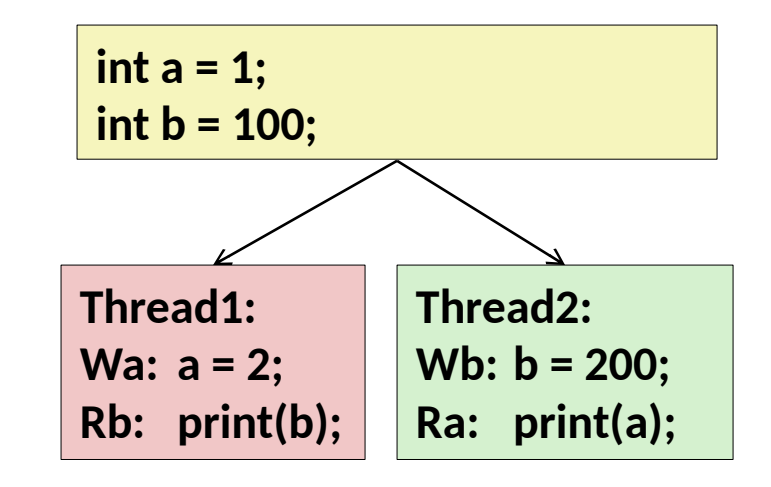

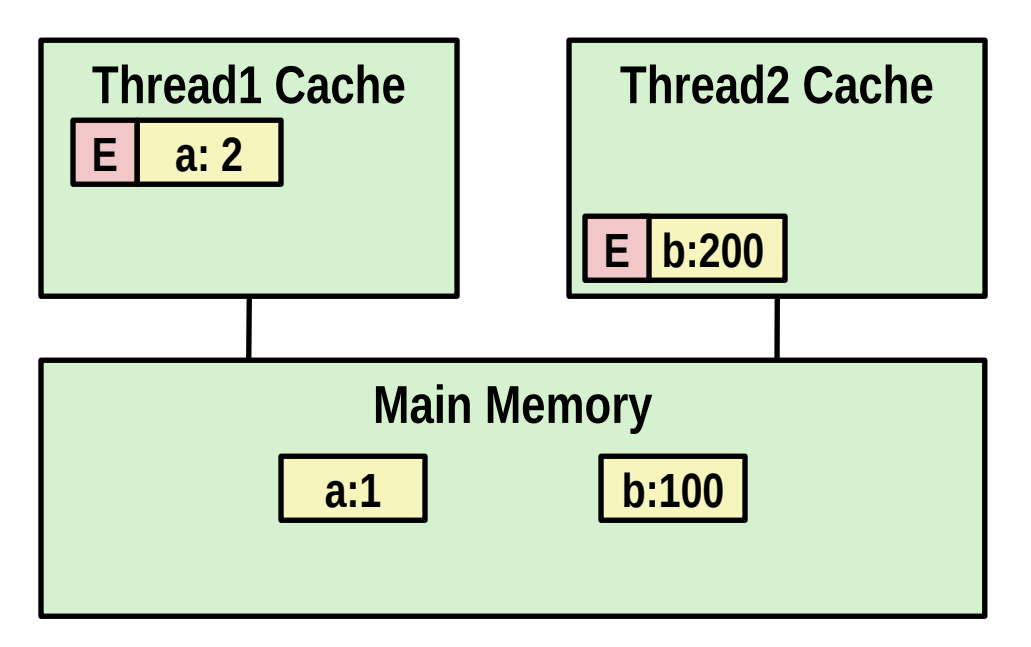

### **Snoopy Caches**

#### **Tag each cache block with state**

Invalid Cannot use value Shared Readable copy Exclusive Writeable copy

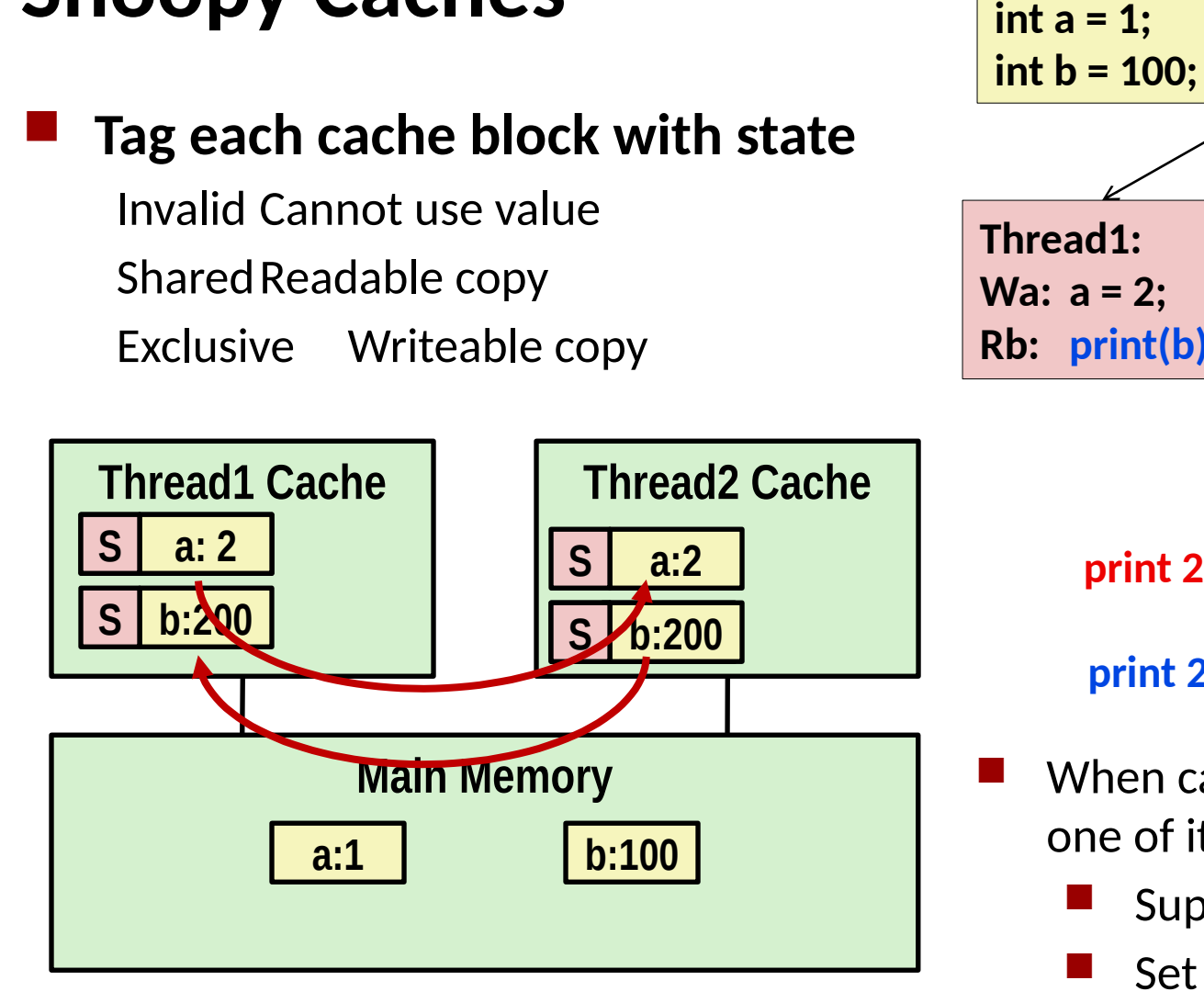

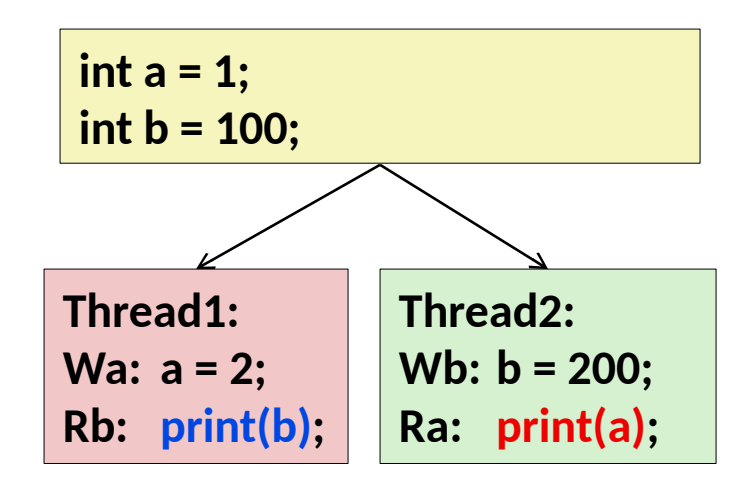

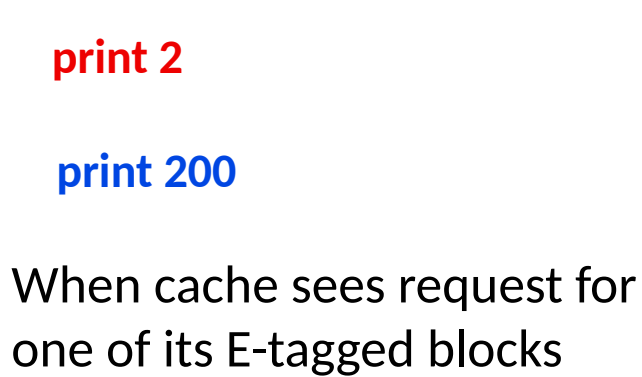

- Supply value from cache
- Set tag to S

### **Memory Models**

#### **Sequentially Consistent:**

Each thread executes in proper order, any interleaving

#### **To ensure, requires**

- Proper cache/memory behavior
- Proper intra-thread ordering constraints

# **Today**

### **Parallel Computing Hardware**

- Multicore
	- " Multiple separate processors on single chip
- $\blacksquare$  Hyperthreading
	- " Efficient execution of multiple threads on single core

### **Consistency Models**

What happens when multiple threads are reading  $\&$  writing shared state

### **Thread-Level Parallelism**

- Splitting program into independent tasks
	- " Example: Parallel summation
	- " Examine some performance artifacts
- Divide-and conquer parallelism
	- Example: Parallel quicksort

# **Summation Example**

#### **Sum numbers 0, …, N-1**

Should add up to  $(N-1)*N/2$ 

### **Partition into K ranges**

- $\blacksquare$  | N/K values each
- Each of the *t* threads processes 1 range
- Accumulate leftover values serially

#### **Method #1: All threads update single global variable**

- 1A: No synchronization
- 1B: Synchronize with pthread semaphore
- 1C: Synchronize with pthread mutex
	- " "Binary" semaphore. Only values  $0 < 1$

# **Accumulating in Single Global Variable: Declaratons**

**typedef unsigned long data\_t; /\* Single accumulator \*/ volatile data\_t global\_sum;**

# **Accumulating in Single Global Variable: Declaratons**

```
typedef unsigned long data_t;
/* Single accumulator */
volatile data_t global_sum;
/* Mutex & semaphore for global sum */
sem_t semaphore;
pthread_mutex_t mutex;
```
# **Accumulating in Single Global Variable: Declaratons**

```
typedef unsigned long data_t;
/* Single accumulator */
volatile data_t global_sum;
/* Mutex & semaphore for global sum */
sem_t semaphore;
pthread_mutex_t mutex;
/* Number of elements summed by each thread */
size_t nelems_per_thread;
/* Keep track of thread IDs */
pthread_t tid[MAXTHREADS];
/* Identify each thread */
int myid[MAXTHREADS];
```
# **Accumulating in Single Global Variable: Operation**

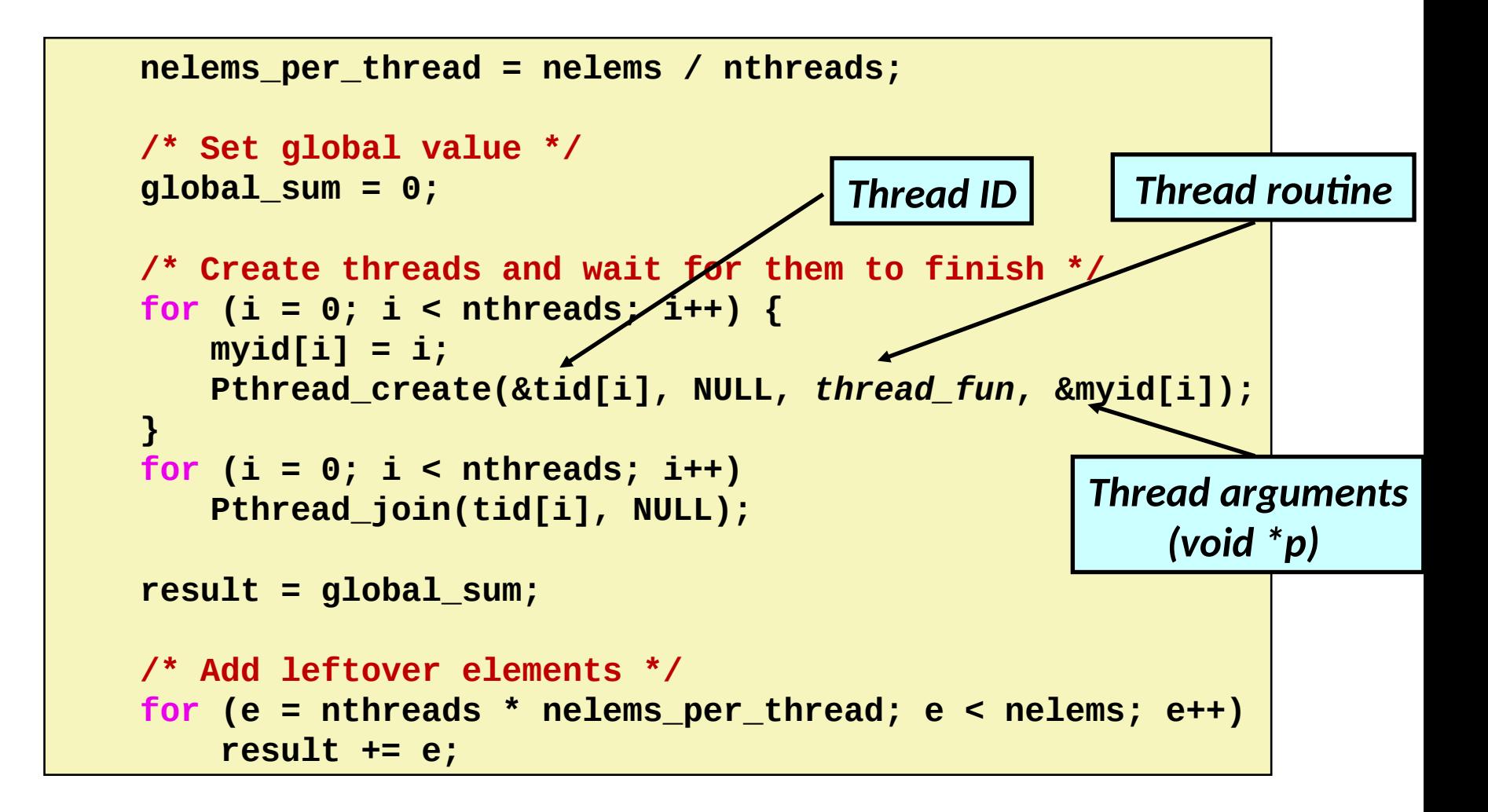

### **Thread Function: No Synchronization**

```
void *sum_race(void *vargp) 
{
     int myid = *((int *)vargp); 
     size_t start = myid * nelems_per_thread;
     size_t end = start + nelems_per_thread; 
     size_t i;
     for (i = start; i < end; i++) {
        global_sum += i; 
 } 
     return NULL;
}
```
# **Unsynchronized Performance**

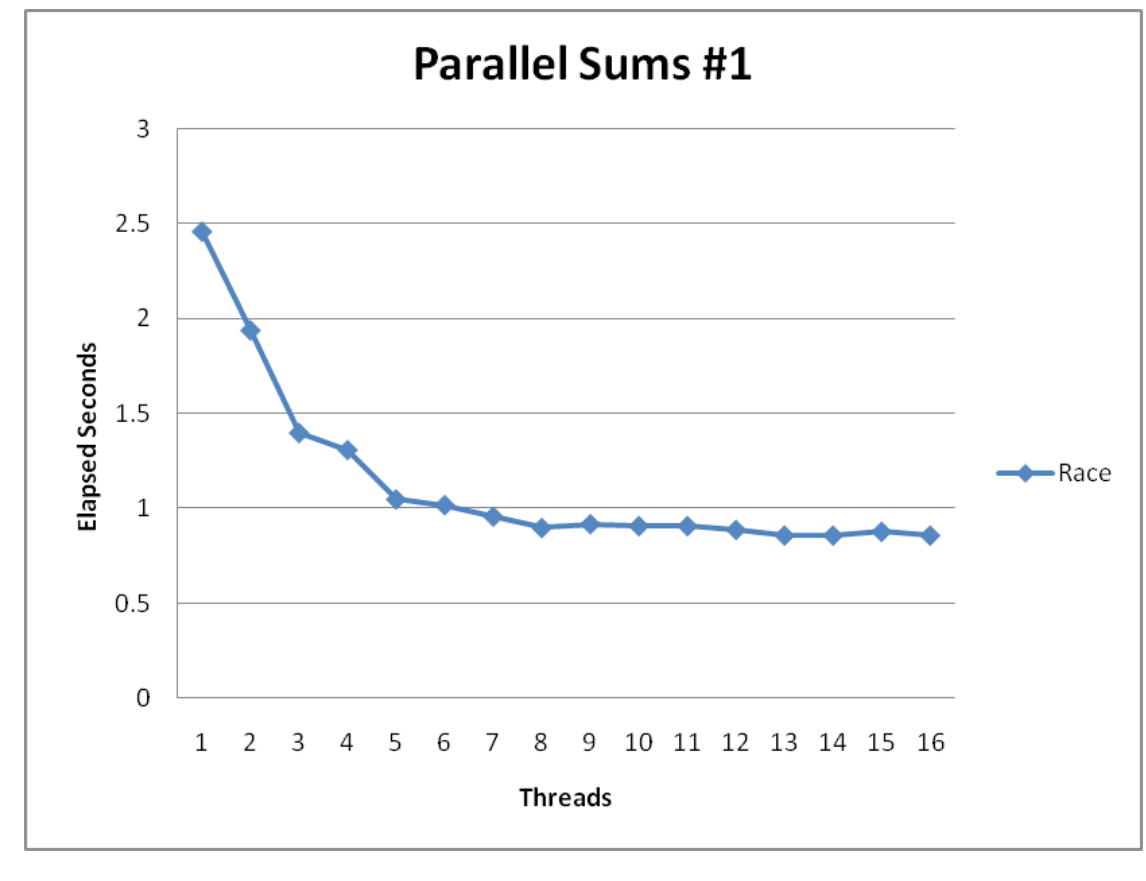

 $N = 2^{30}$ 

**Best speedup = 2.86X**

**Gets wrong answer when > 1 thread!**

# **Thread Function: Semaphore / Mutex**

**Semaphore**

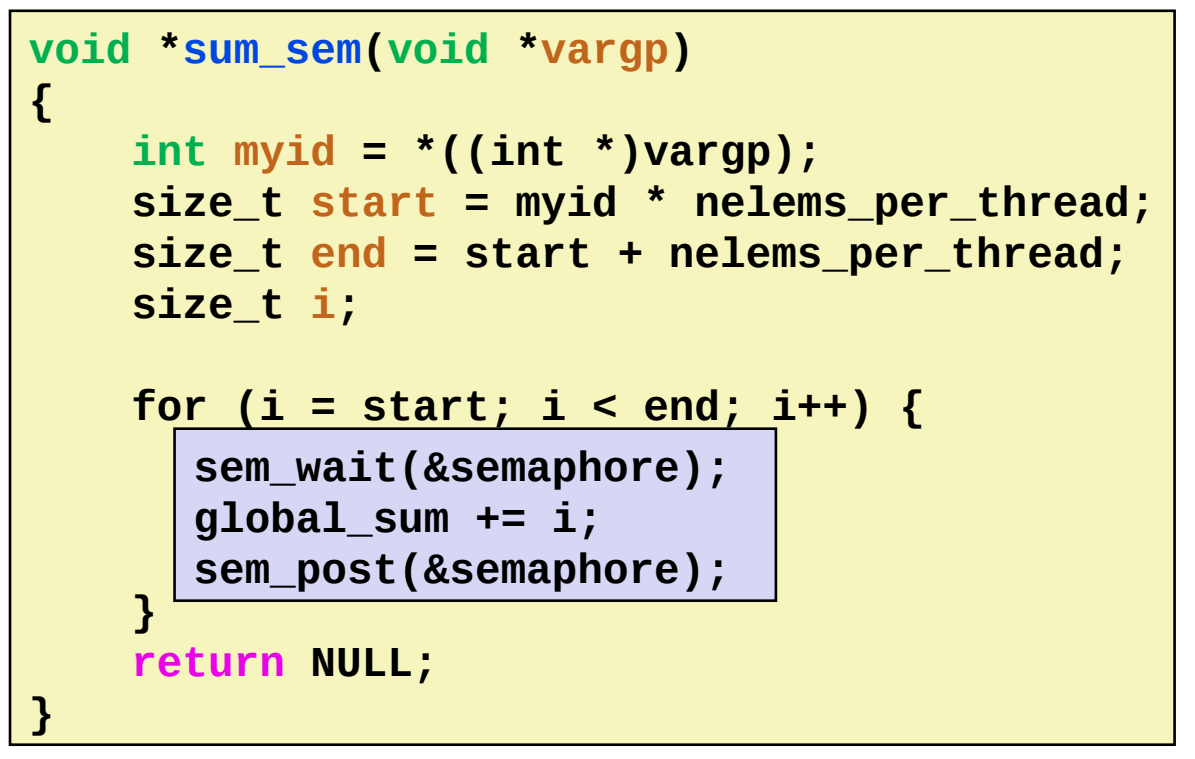

**Mutex**

```
pthread_mutex_lock(&mutex);
global_sum += i;
pthread_mutex_unlock(&mutex);
```
# **Semaphore / Mutex Performance**

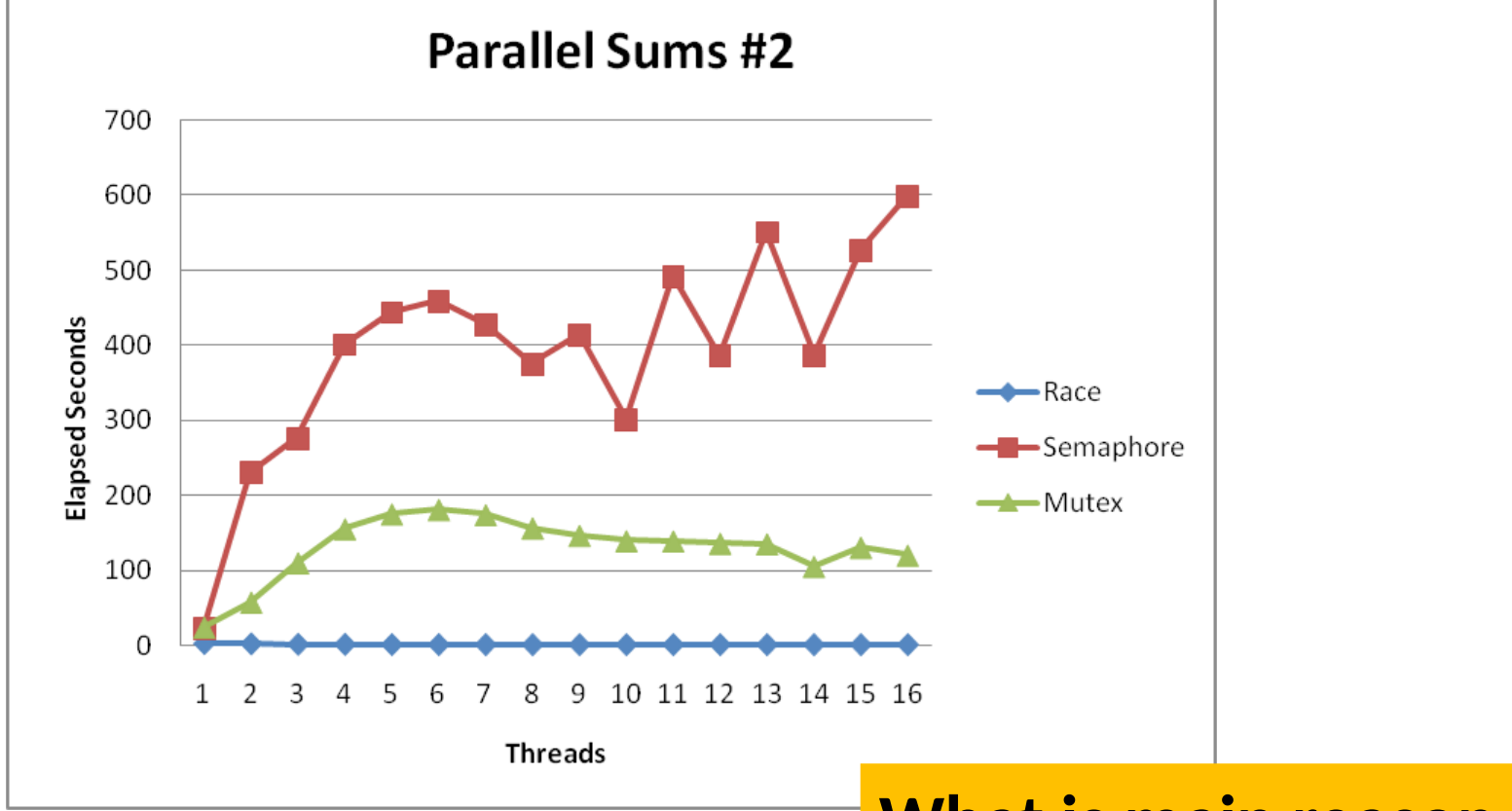

#### **Terrible Performance**

- 2.5 seconds vs. ~10 minutes
- **Mutex 3X faster than semaphore**
- **Clearly, neither is successful**

**What is main reason for poor performance?**

### **Separate Accumulation**

**Method #2: Each thread accumulates into separate variable**

- 2A: Accumulate in contiguous array elements
- 2B: Accumulate in spaced-apart array elements
- 2C: Accumulate in registers

```
/* Partial sum computed by each thread */ 
data_t psum[MAXTHREADS*MAXSPACING];
```

```
/* Spacing between accumulators */
size_t spacing = 1;
```
### **Separate Accumulation: Operation**

```
 nelems_per_thread = nelems / nthreads;
 /* Create threads and wait for them to finish */
 for (i = 0; i < nthreads; i++) {
   myid[i] = i;
   psum[i*spacing] = 0;
   Pthread_create(&tid[i], NULL, thread_fun, &myid[i]);
 } 
 for (i = 0; i < nthreads; i++) 
   Pthread_join(tid[i], NULL); 
 result = 0;
 /* Add up the partial sums computed by each thread */
 for (i = 0; i < nthreads; i++) 
   result += psum[i*spacing]; 
 /* Add leftover elements */
 for (e = nthreads * nelems_per_thread; e < nelems; e++)
     result += e;
```
# **Thread Function: Memory Accumulation**

### **Where is the mutex?**

```
void *sum_global(void *vargp) 
{
     int myid = *((int *)vargp); 
     size_t start = myid * nelems_per_thread;
     size_t end = start + nelems_per_thread; 
     size_t i;
     size_t index = myid*spacing;
     psum[index] = 0;
     for (i = start; i < end; i++) {
        psum[index] += i; 
     }
     return NULL;
}
```
# **Memory Accumulation Performance**

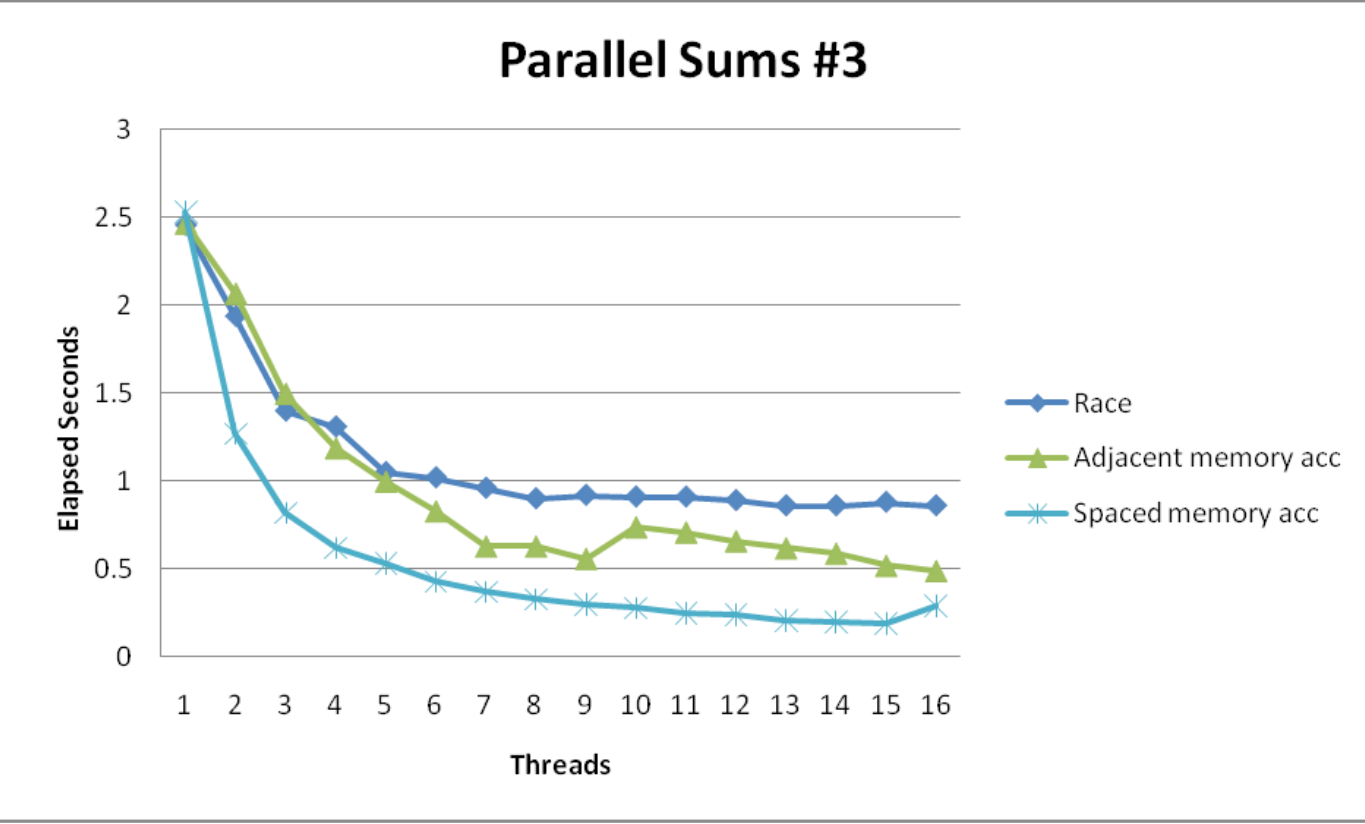

#### **Clear threading advantage**

- Adjacent speedup: 5 X
- Spaced-apart speedup:  $13.3$  X (Only observed speedup  $> 8$ )
- **Why does spacing the accumulators apart mater?**

# **False Sharing**

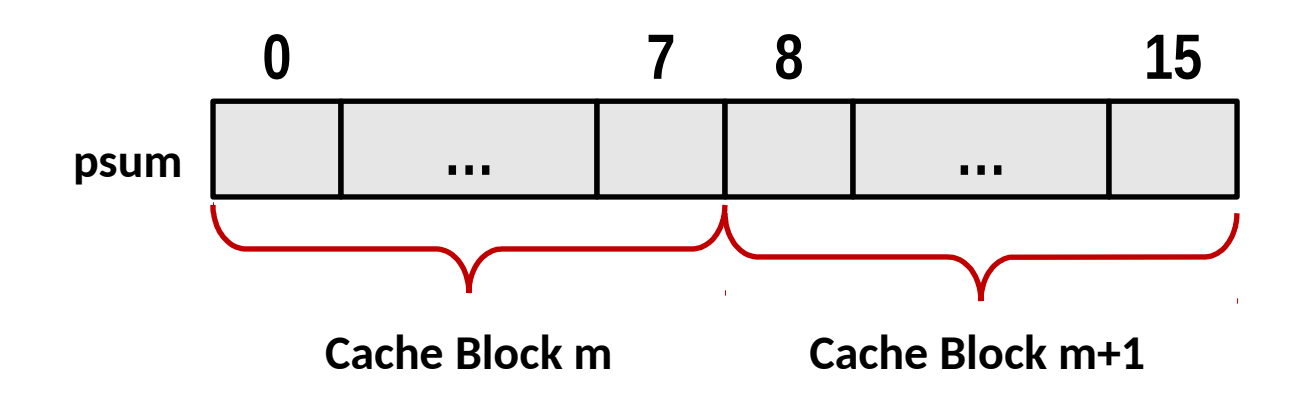

- **Coherency maintained on cache blocks**
- **To update psum[i], thread i must have exclusive access**
	- Threads sharing common cache block will keep fighting each other for access to block

# **False Sharing Performance**

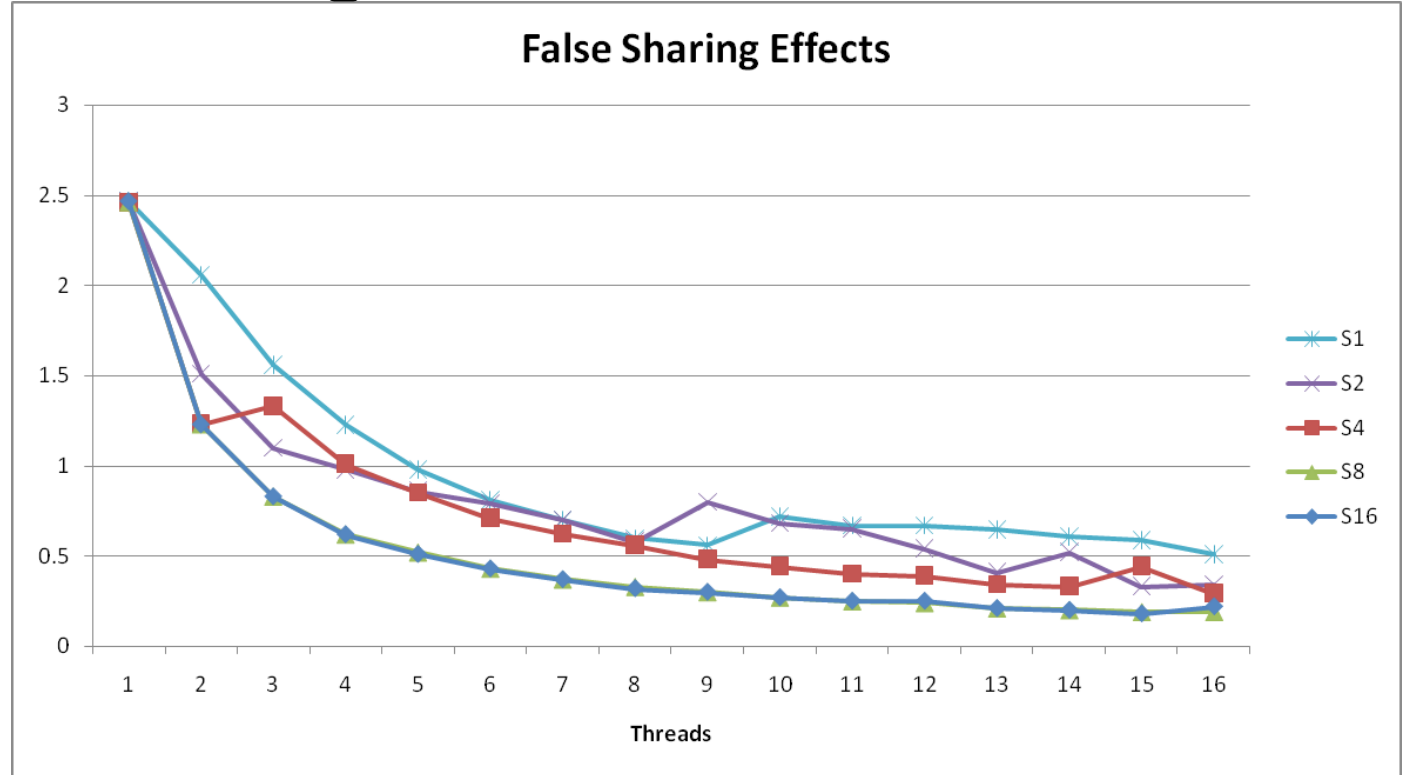

Best spaced-apart performance 2.8 X better than best adjacent

#### **Demonstrates cache block size = 64**

- 8-byte values
- No benefit increasing spacing beyond 8

### **Thread Function: Register Accumulation**

```
void *sum_local(void *vargp) 
{
     int myid = *((int *)vargp); 
     size_t start = myid * nelems_per_thread;
     size_t end = start + nelems_per_thread; 
     size_t i;
     size_t index = myid*spacing;
     data_t sum = 0;
     for (i = start; i < end; i++) {
        sum += i; 
     } 
     psum[index] = sum;
     return NULL;
}
```
# **Register Accumulation Performance**

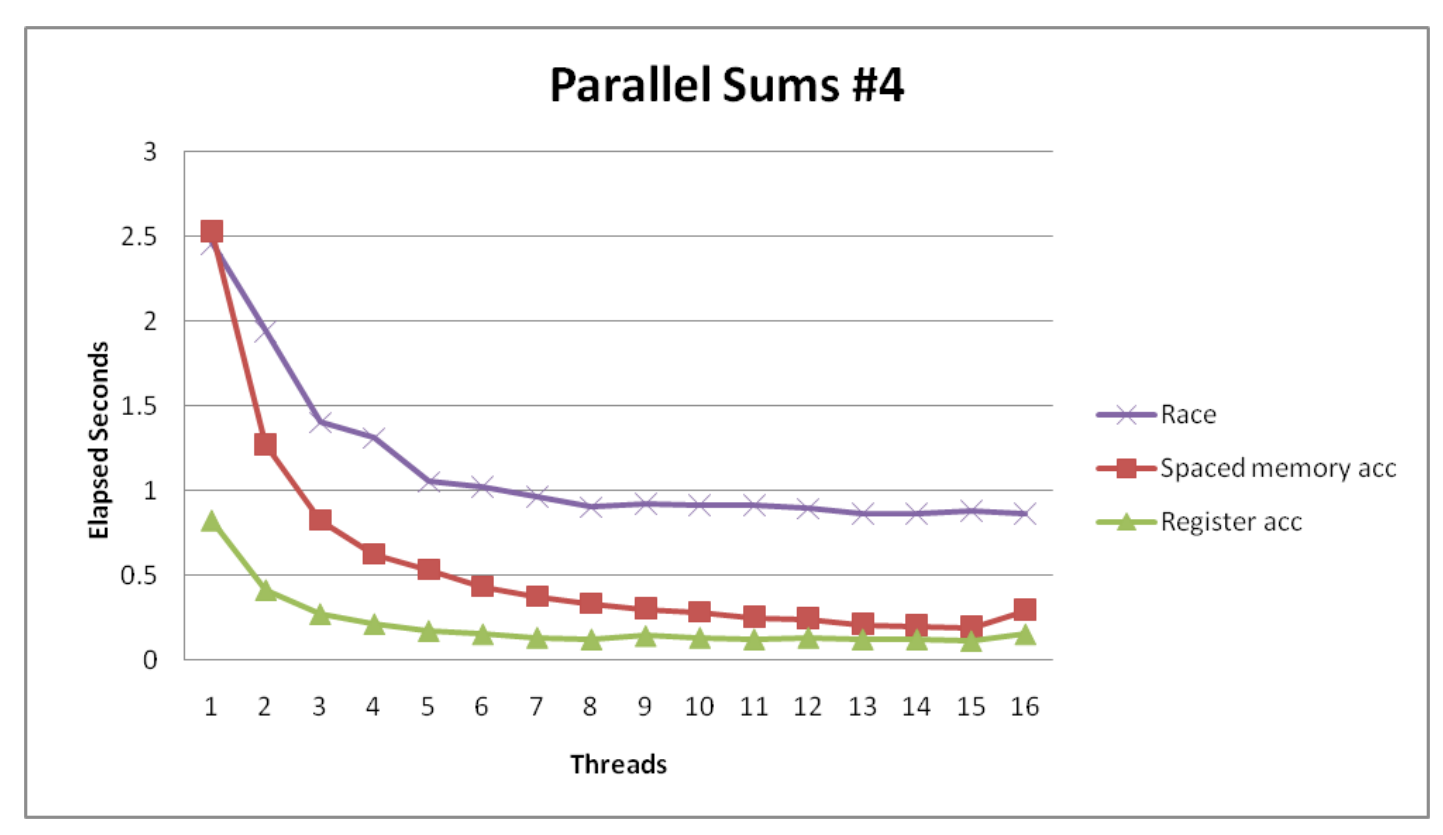

#### **Clear threading advantage**

Speedup =  $7.5 X$ 

**Beware the speedup metric!**

**2X better than fastest memory accumulation** 

### **Lessons learned**

#### **Sharing memory can be expensive**

- $\blacksquare$  Pay attention to true sharing
- $\blacksquare$  Pay attention to false sharing

#### **Use registers whenever possible**

- (Remember cachelab)
- $\blacksquare$  Use local cache whenever possible

#### **Deal with leftovers**

 **When examining performance, compare to best possible sequental implementaton**

# **A More Substantal Example: Sort**

- **Sort set of N random numbers**
- **Multiple possible algorithms** 
	- Use parallel version of quicksort

### **Sequental quicksort of set of values X**

- Choose "pivot" p from X
- Rearrange X into
	- $\blacksquare$  L: Values  $\leq$  p
	- **P** R: Values  $\geq p$
- Recursively sort L to get L
- Recursively sort R to get R
- Return  $L': p : R'$

### **Sequential Quicksort Visualized**

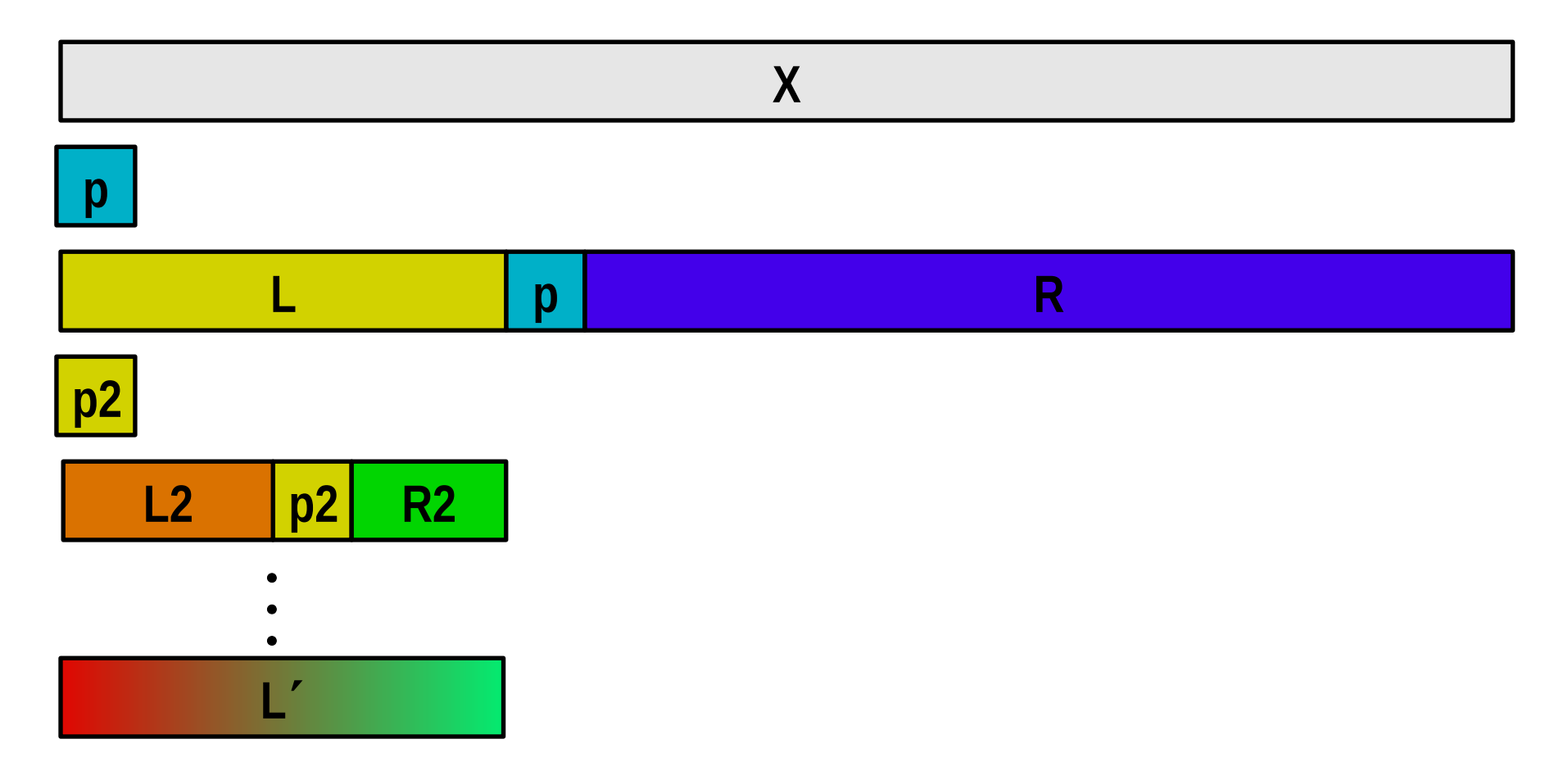

### **Sequential Quicksort Visualized**

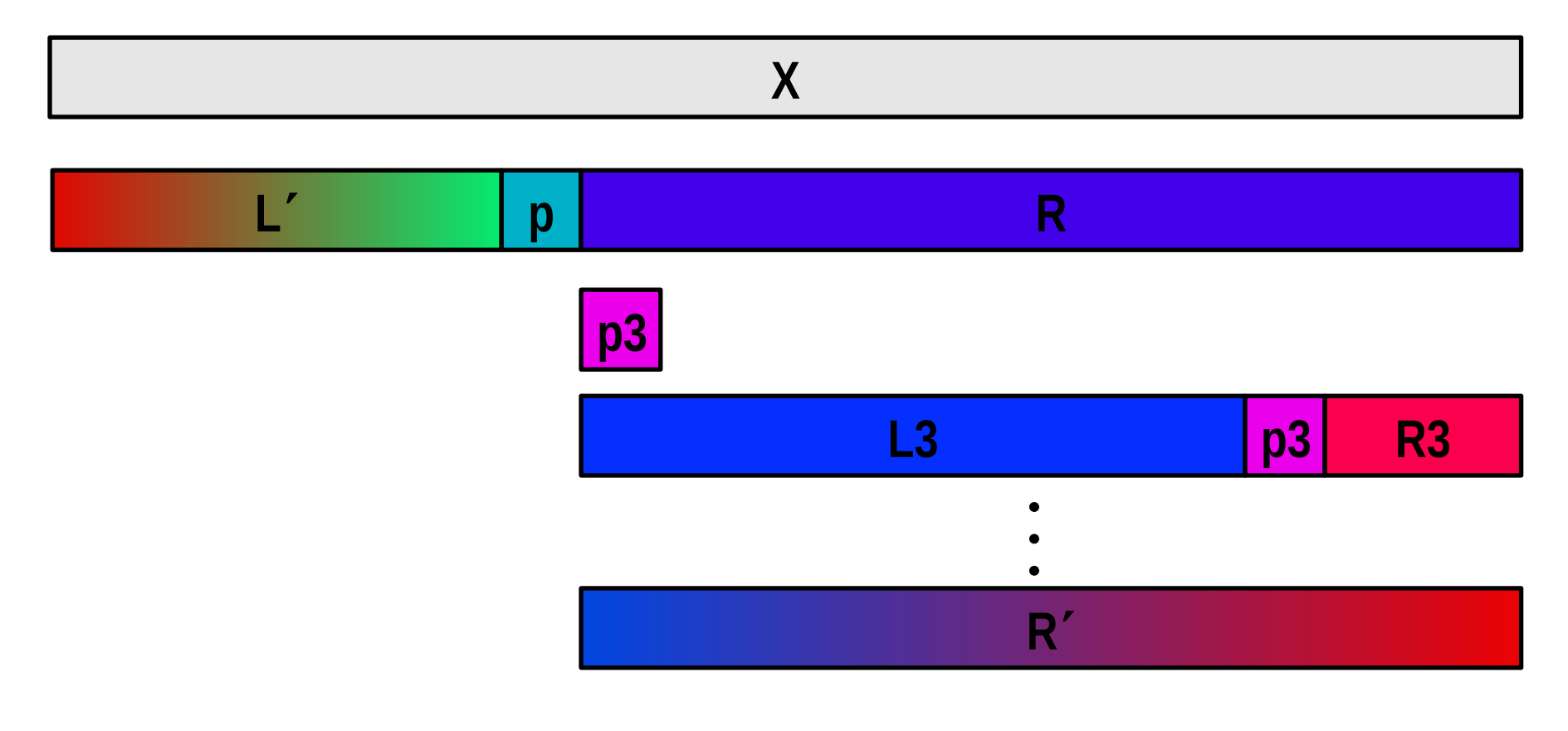

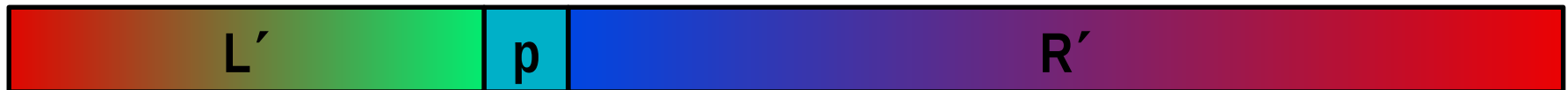

### **Sequential Quicksort Code**

```
void qsort_serial(data_t *base, size_t nele) {
   if (nele <= 1)
     return;
   if (nele == 2) {
     if (base[0] > base[1])
       swap(base, base+1);
     return;
   }
   /* Partition returns index of pivot */
   size_t m = partition(base, nele);
   if (m > 1)
     qsort_serial(base, m);
   if (nele-1 > m+1)
     qsort_serial(base+m+1, nele-m-1);
}
```
#### **Sort nele elements starting at base**

Recursively sort L or R if has more than one element

# **Parallel Quicksort**

#### **Parallel quicksort of set of values X**

- If  $N \leq N$ thresh, do sequential quicksort
- $\blacksquare$  Else
	- **Choose "pivot" p from X**
	- " Rearrange X into
		- $-$  L: Values  $\leq$  p
		- $-$  R: Values  $\geq$  p
	- Recursively spawn separate threads
		- $-$  Sort L to get L'
		- $-$  Sort R to get R<sup>'</sup>
	- " Return  $L': p : R'$

### **Parallel Quicksort Visualized**

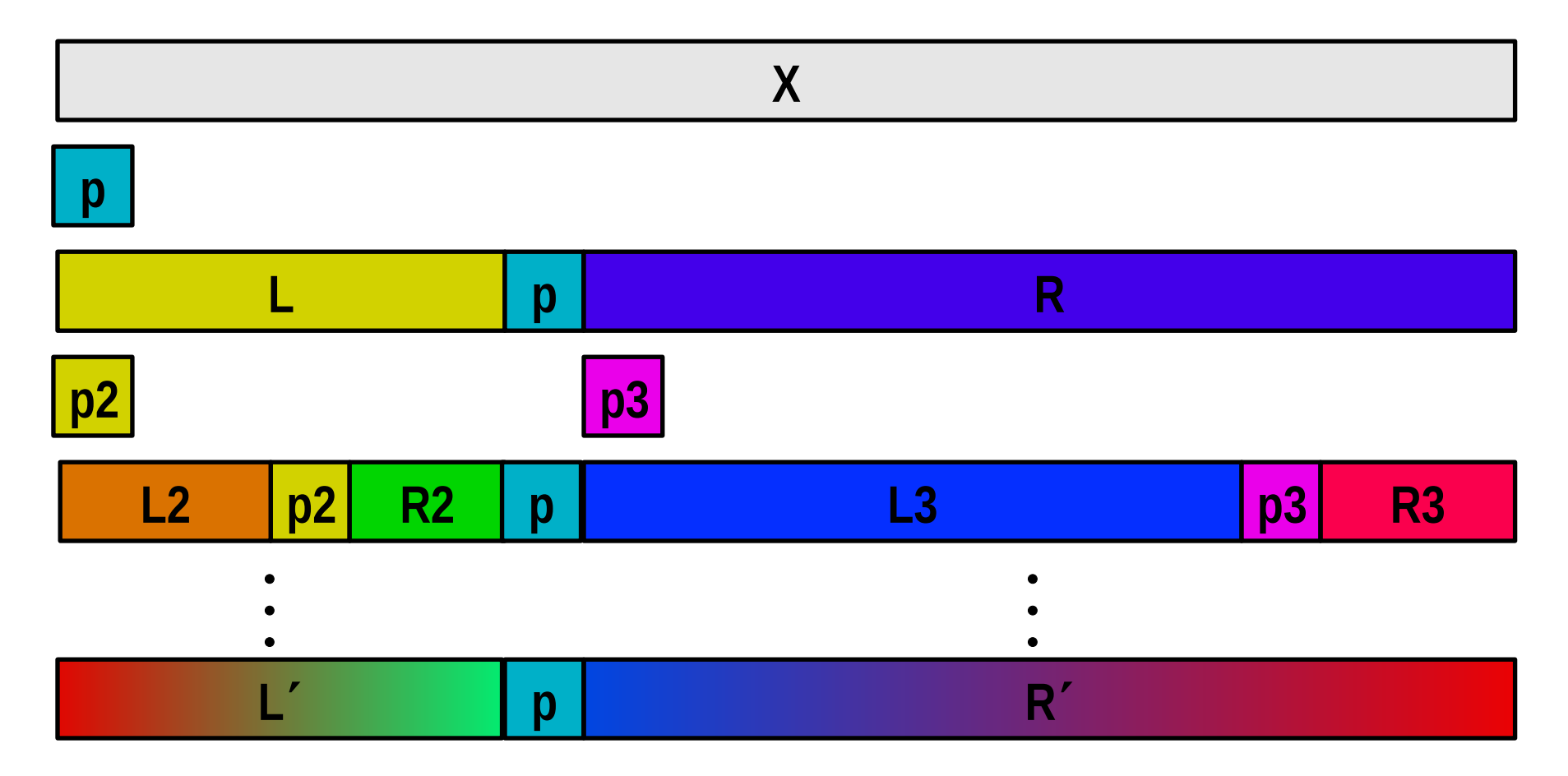

# **Thread Structure: Sortng Tasks**

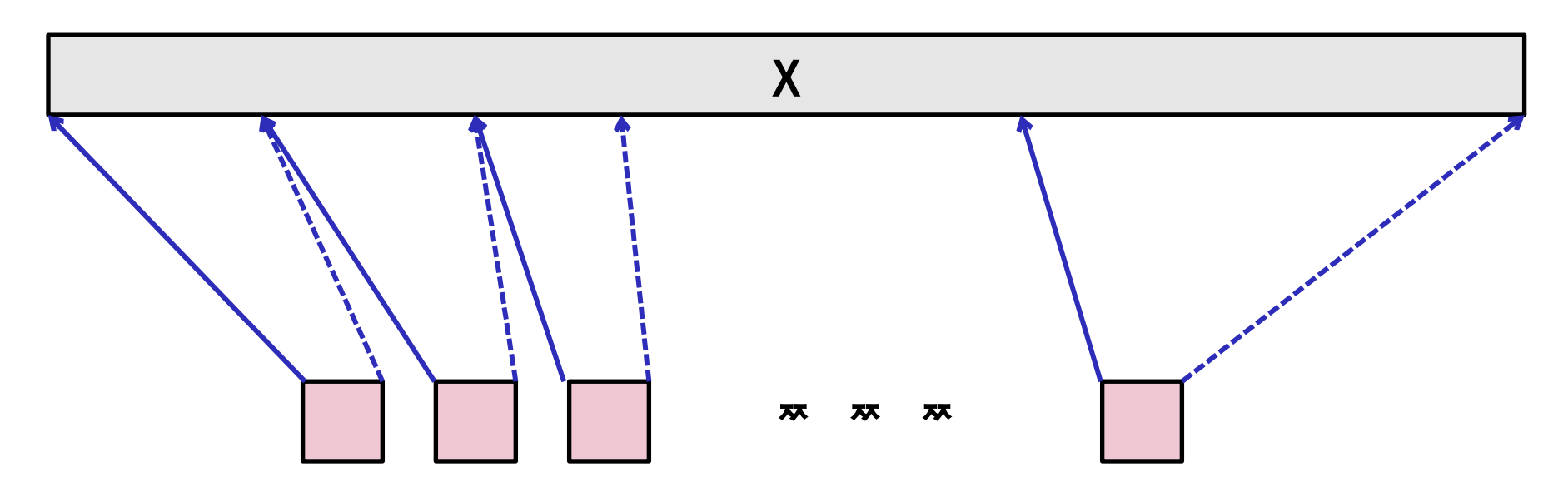

**Task Threads**

- **Task: Sort subrange of data** 
	- Specify as:
		- **base:** Starting address
		- **nele:** Number of elements in subrange
	- **Run as separate thread**

## **Small Sort Task Operation**

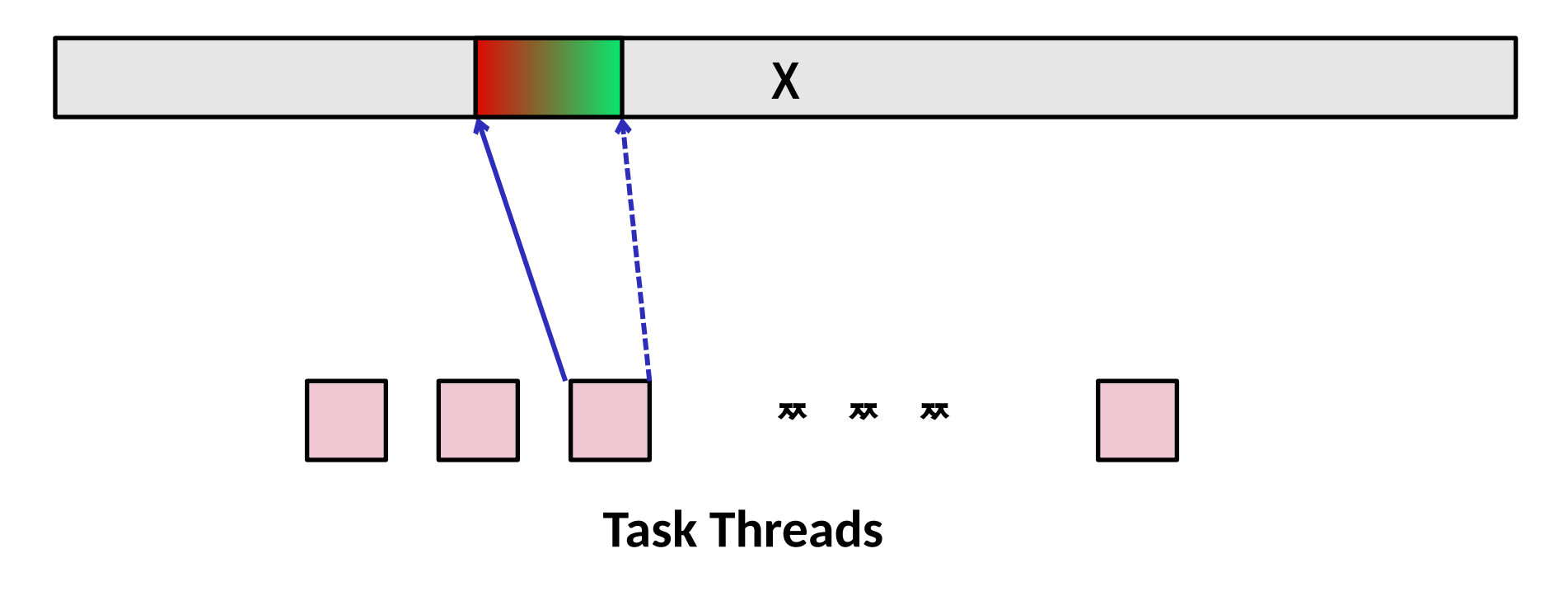

#### **Sort subrange using serial quicksort**

### **Large Sort Task Operation**

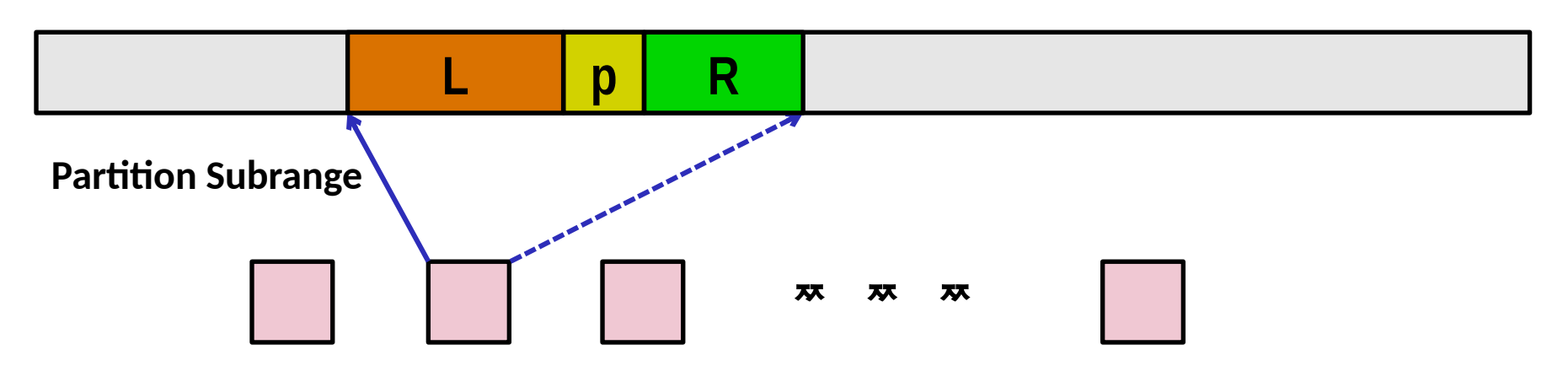

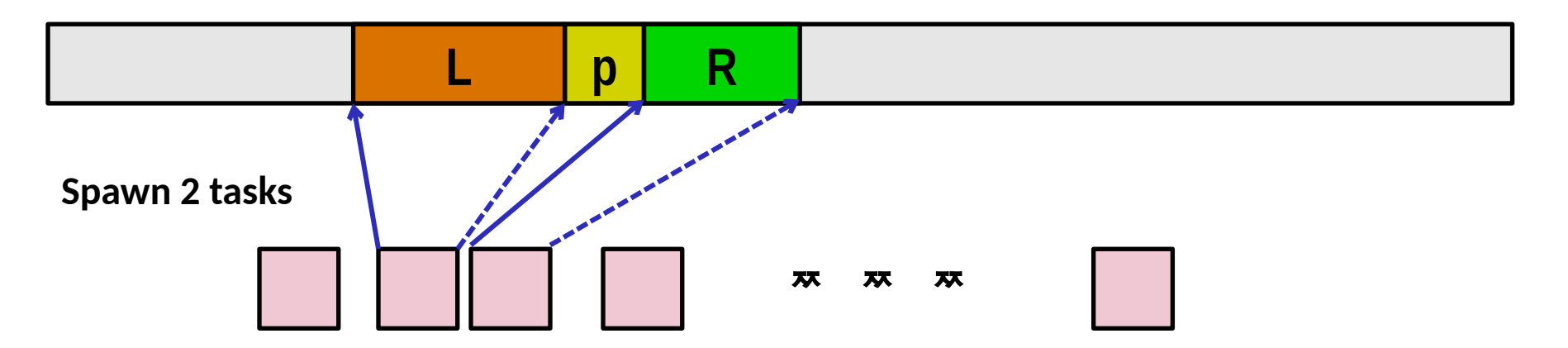

# **Top-Level Function (Simplified)**

```
void tqsort(data_t *base, size_t nele) {
     init_task(nele);
     global_base = base;
     global_end = global_base + nele - 1;
     task_queue_ptr tq = new_task_queue();
     tqsort_helper(base, nele, tq);
     join_tasks(tq);
     free_task_queue(tq);
}
```
- **Sets up data structures**
- **Calls recursive sort routne**
- **Keeps joining threads until none left**
- **Frees data structures**

# **Recursive sort routne (Simplifed)**

```
/* Multi-threaded quicksort */
static void tqsort_helper(data_t *base, size_t nele,
                            task_queue_ptr tq) {
     if (nele <= nele_max_sort_serial) {
         /* Use sequential sort */
         qsort_serial(base, nele);
       return;
     }
     sort_task_t *t = new_task(base, nele, tq);
     spawn_task(tq, sort_thread, (void *) t);
}
```
- **Small partition: Sort serially**
- **Large partition: Spawn new sort task**

# **Sort task thread (Simplifed)**

```
/* Thread routine for many-threaded quicksort */
static void *sort_thread(void *vargp) {
     sort_task_t *t = (sort_task_t *) vargp;
     data_t *base = t->base;
     size_t nele = t->nele;
     task_queue_ptr tq = t->tq;
     free(vargp);
     size_t m = partition(base, nele);
     if (m > 1)
         tqsort_helper(base, m, tq);
     if (nele-1 > m+1)
         tqsort_helper(base+m+1, nele-m-1, tq);
     return NULL;
}
```
#### **Get task parameters**

- **Perform partitioning step**
- **Call recursive sort routine on each partition**

# **Parallel Quicksort Performance**

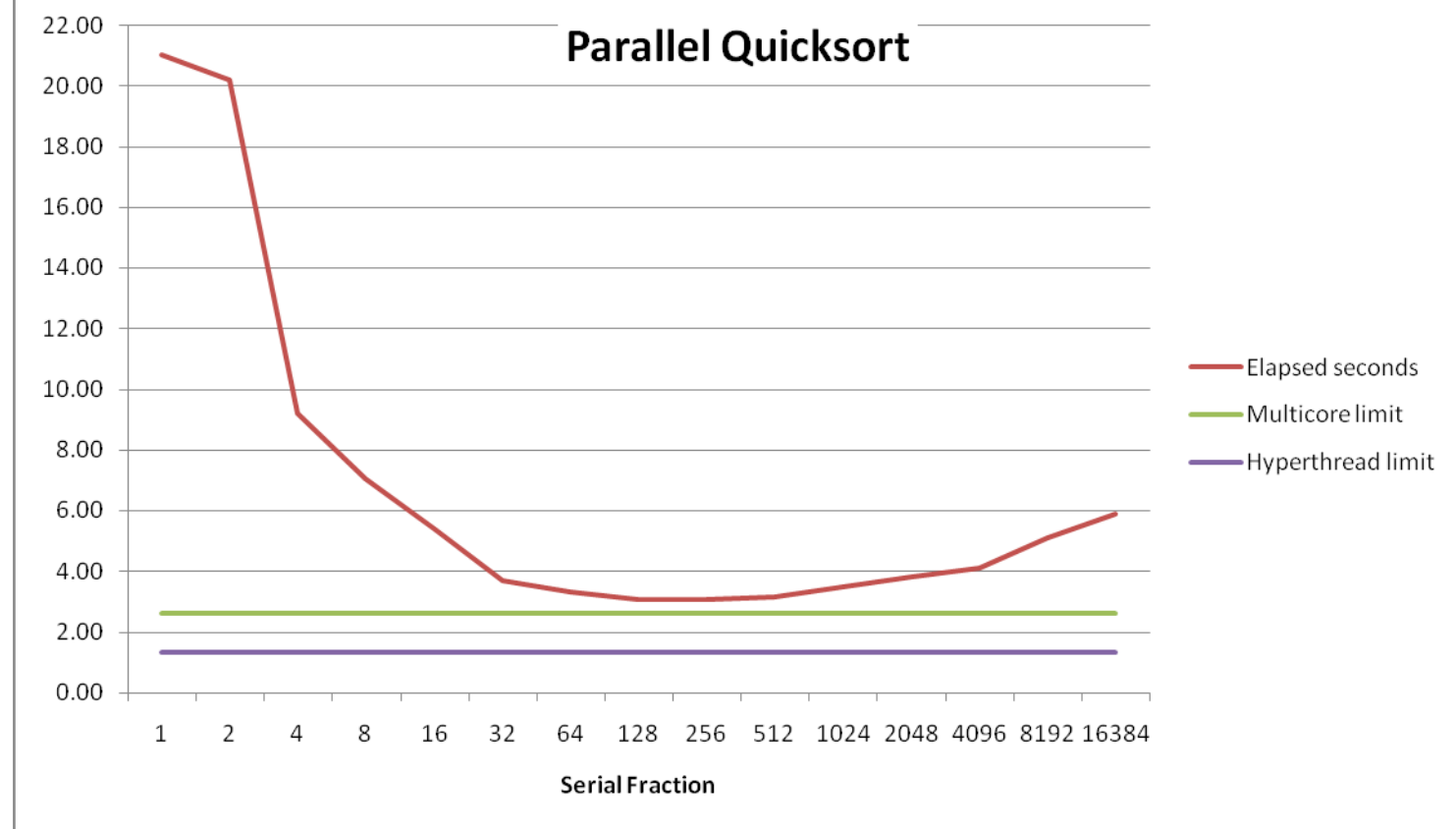

**Serial fraction: Fraction of input at which do serial sort** 

- **Sort 237 (134,217,728) random values**
- **Best speedup = 6.84X**

# **Parallel Quicksort Performance**

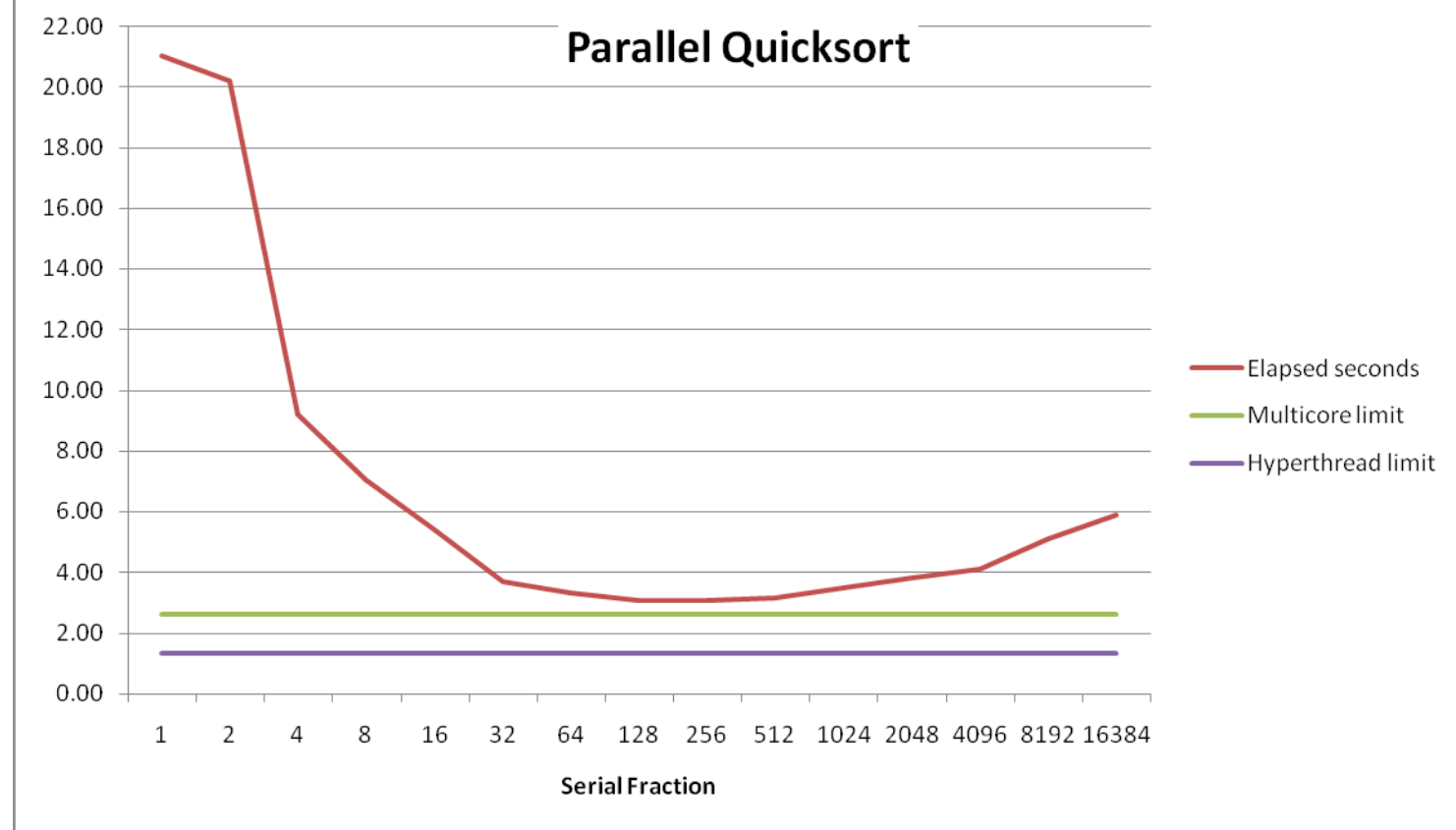

Good performance over wide range of fraction values

- F too small: Not enough parallelism
- F too large: Thread overhead + run out of thread memory

# **Amdahl's Law**

### **Overall problem**

- $\blacksquare$  T Total sequential time required
- **P** p Fraction of total that can be sped up  $(0 \le p \le 1)$
- $\blacksquare$  k Speedup factor

### **Resulting Performance**

- $T_k = pT/k + (1-p)T$ 
	- Portion which can be sped up runs k times faster
	- Portion which cannot be sped up stays the same
- Maximum possible speedup

$$
\bullet \quad k=\infty
$$

$$
T_{\infty} = (1-p)T
$$

# **Amdahl's Law Example**

### **D** Overall problem

- $\blacksquare$  T = 10 Total time required
- $p = 0.9$  Fraction of total which can be sped up
- $k = 9$  Speedup factor

### **Resulting Performance**

- $T<sub>9</sub> = 0.9 * 10/9 + 0.1 * 10 = 1.0 + 1.0 = 2.0$
- **Maximum possible speedup**

$$
T_{\infty} = 0.1 * 10.0 = 1.0
$$

# **Amdahl's Law & Parallel Quicksort**

#### **Sequential bottleneck**

- **Team-level partition: No speedup**
- Second level:  $\leq$  2X speedup
- k<sup>th</sup> level:  $\leq 2^{k-1}X$  speedup

### **Implications**

- Good performance for small-scale parallelism
- Would need to parallelize partitioning step to get large-scale parallelism
	- " Parallel Sorting by Regular Sampling
		- $-$  H. Shi & J. Schaeffer, J. Parallel & Distributed Computing, 1992

### **Lessons Learned**

#### **Must have parallelization strategy**

- Partition into K independent parts
- Divide-arnd-conquer

### **Inner loops must be synchronization free**

Synchronization operations very expensive

### **Watch out for hardware artfacts**

- Need to understarnd processor & memory structure
- Sharing and false sharing of global data

#### **Beware of Amdahl's Law**

Serial code can become bottleneck

### **You can do it!**

- Achieving modest levels of parallelism is not difficult
- Set up experimental framework and test multiple strategies